# Министерство науки и высшего образования Российской Федерации Федеральное государственное бюджетное образовательное учреждение высшего образования <<Владимирский государственпый университет имени Александра Григорьевича и Николая Григорьевича Столетовых» (ВлГУ)

Институт прикладной математики. физики и информатики (Наименование инстиryта)

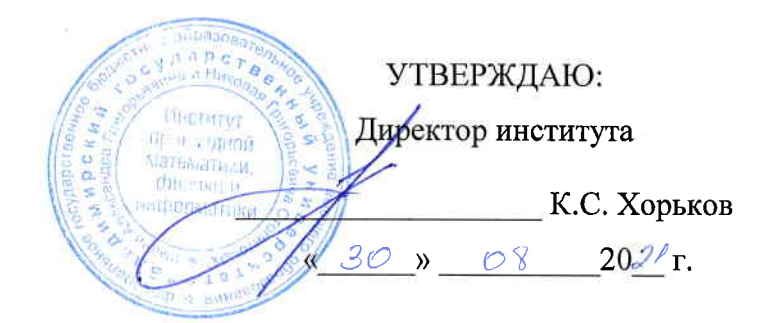

/о

# РАБОЧАЯ ПРОГРАММА ДИСЦИПЛИНЫ ОСНОВЫ ПРОГРАММИРОВЛНИЯ

(наименование дисциплины)

### направление подготовки / специальность 02.03.02 «Фундаментальная информатика и информационные технологии))

(код и наименование направления подготовки (спечиальности)

#### направленность (профиль) подготовки

Мобильные и Интернет-технологии

(направленность (профиль) подготовки))

г. Впадимир

202l г.

### 1. ЦЕЛИ ОСВОЕНИЯ ЛИСПИПЛИНЫ

Целью освоения дисциплины «Основы программирования» является получение студентами навыков самостоятельной разработки комбинированных алгоритмов: представление разработанного решения в виде блок-схемы согласно действующему реализация стандарту: алгоритма на языке программирования высокого VDOBHA: формирование навыков самостоятельной разработки, отладки и тестирования программного кода.

Залачи:

- $\equiv$ изучение студентами основных алгоритмических структур:
- $$ изучение алгоритмов обработки данных, в том числе алгоритмов поиска и упорядочивания:
- получение студентами навыков оценки сложности алгоритма:
- изучение студентами парадигм программирования;  $\overline{\phantom{0}}$
- изучение синтаксических основ современного языка программирования высокого уровня C++;
- изучение способов машинного представления данных.
- получение навыков тестирования программного кода.

### 2. МЕСТО ДИСЦИПЛИНЫ В СТРУКТУРЕ ОПОП

Дисциплина «Основы программирования» относится к дисциплинам обязательной части блока Б1 дисциплины (модули) учебного плана.

#### 3. ПЛАНИРУЕМЫЕ РЕЗУЛЬТАТЫ ОБУЧЕНИЯ ПО ЛИСПИПЛИНЕ

Планируемые результаты обучения по дисциплине, соотнесенные с планируемыми результатами освоения ОПОП (компетенциями и индикаторами достижения компетенций)

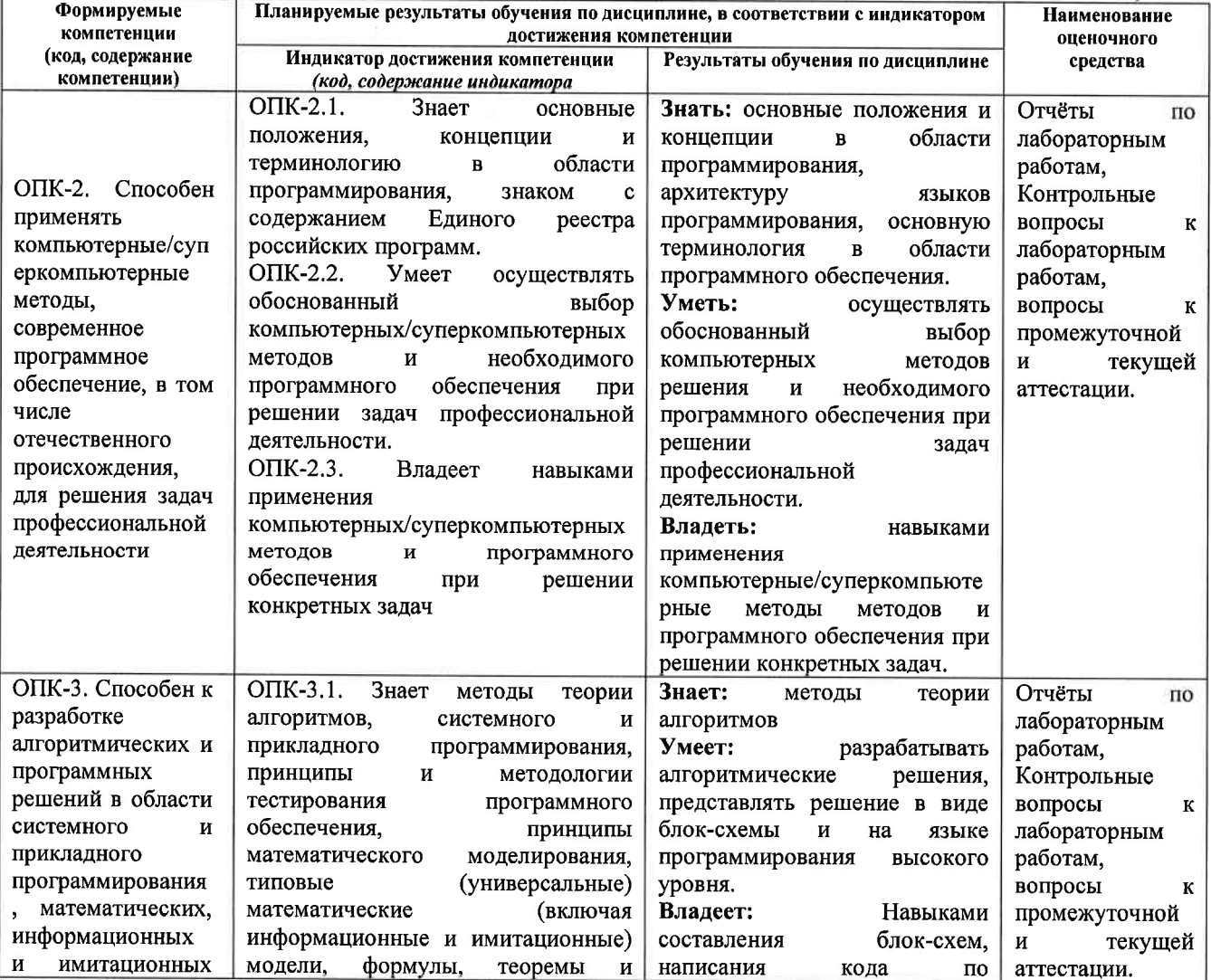

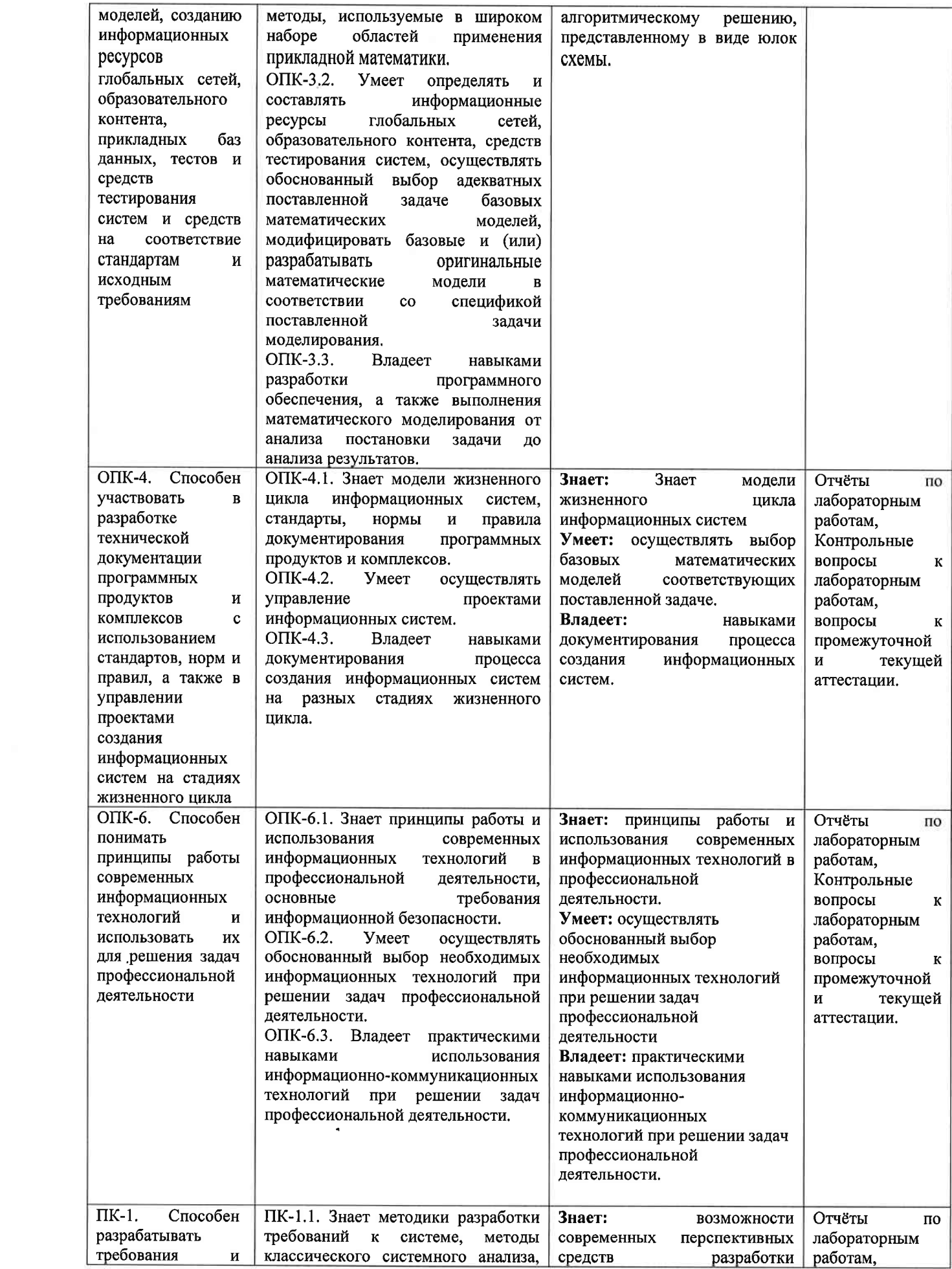

 $\tau$ 

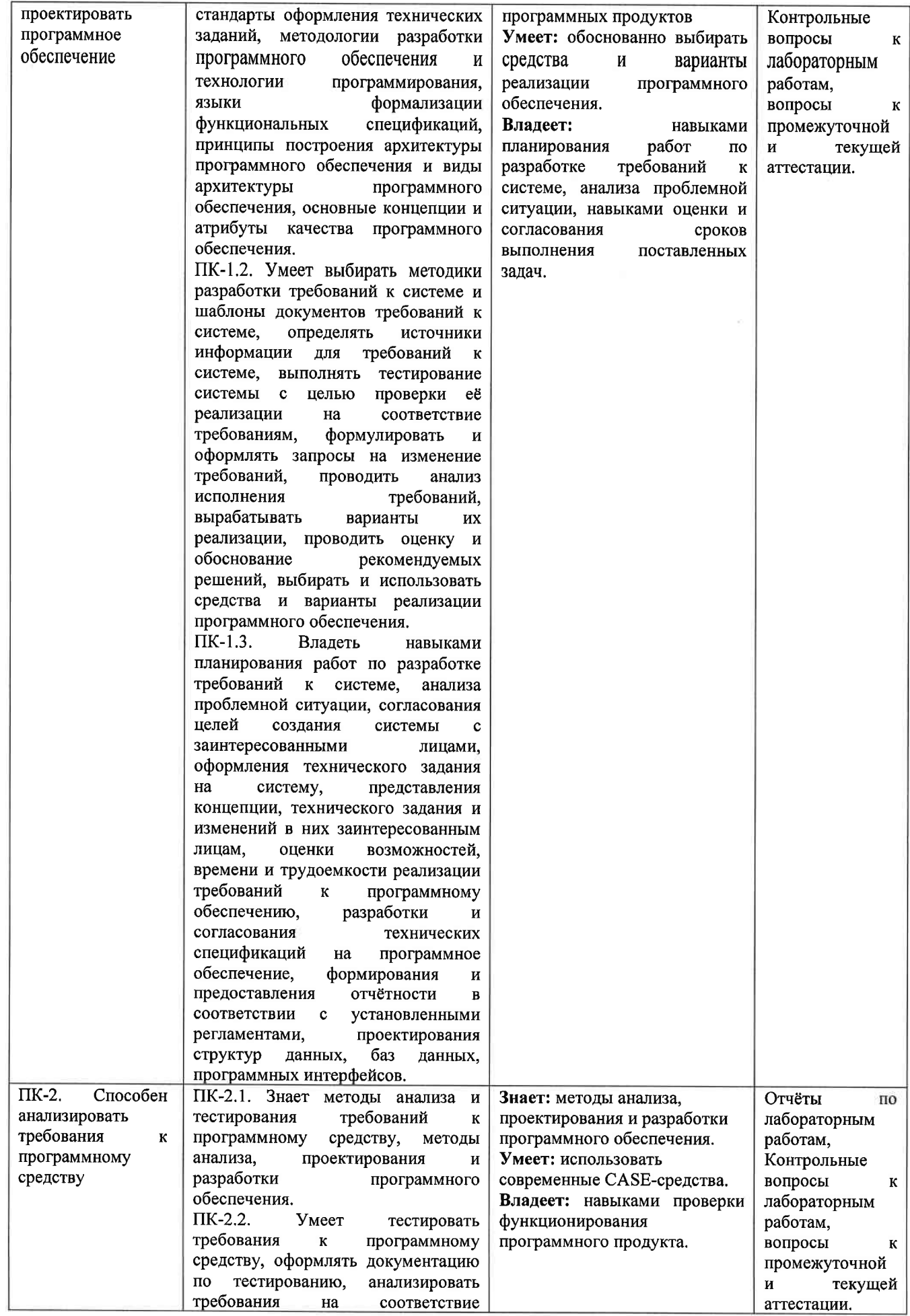

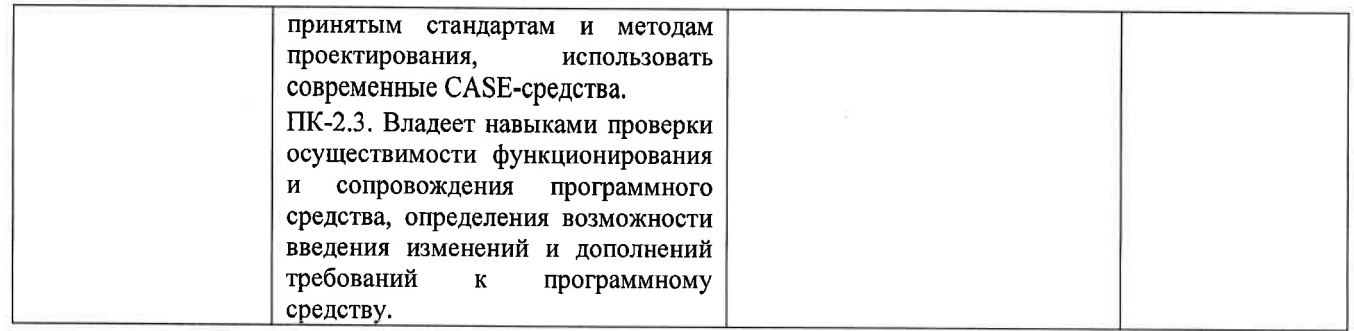

# 4. ОБЪЕМ И СТРУКТУРА ДИСЦИПЛИНЫ

Трудоемкость дисциплины составляет 12 зачетных единиц, 432 часов

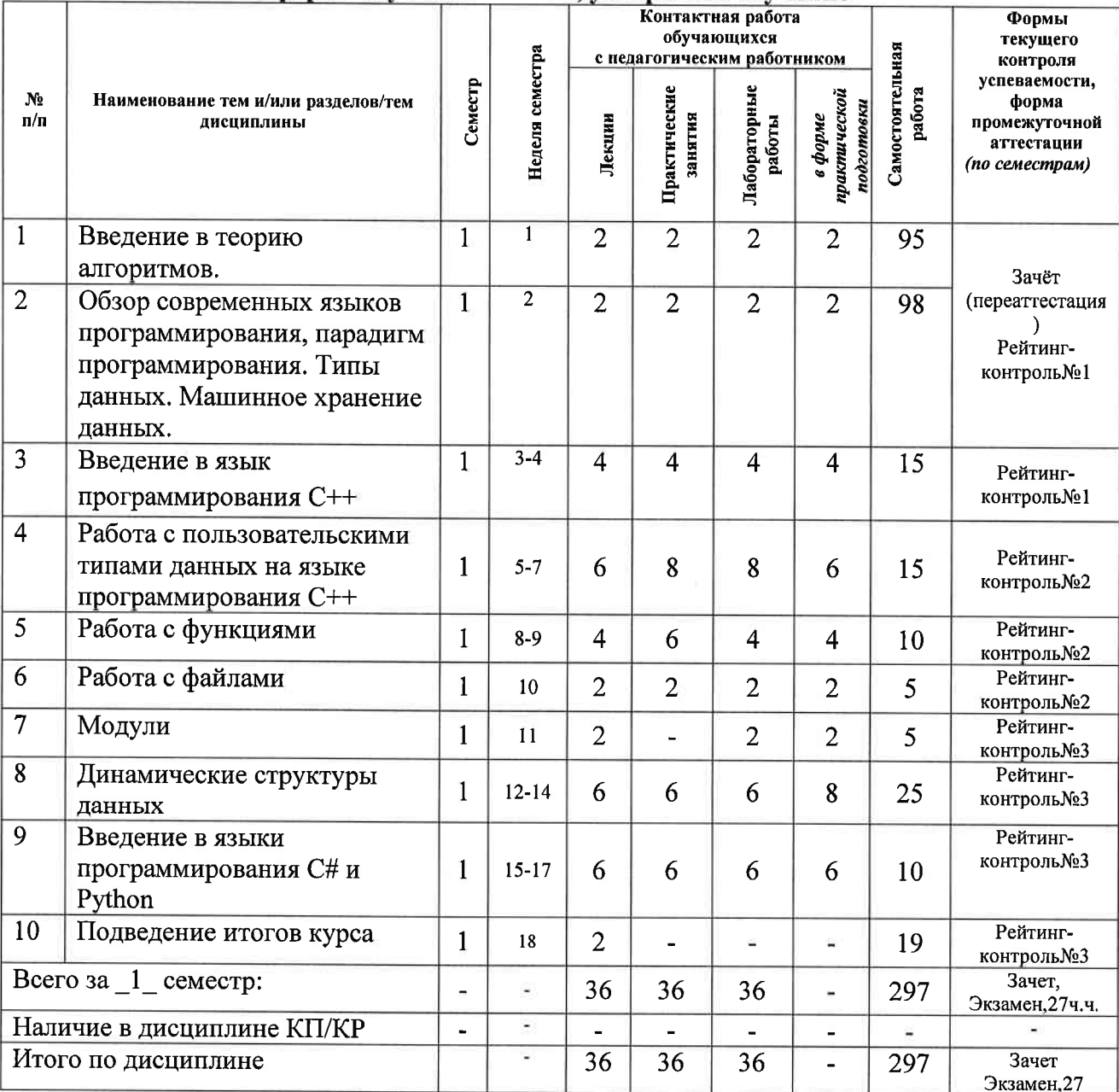

форма обучения - очная, ускоренное обучение

Тематический план

### Содержание лекционных занятий по дисциплине Раздел 1. Введение в теорию алгоритмов.

Tema1 Понятие алгоритма. Свойства. Способы представления. Основные алгоритмические конструкции.

# Тема 2 Формализация понятия алгоритма. Оценка сложности алгоритма.

Частично рекурсивные функции. Машина Тьюринга. Оценка сложности алгоритмов.

Тема 3 Представление алгоритмического решения в виде блок-схемы.

Основные алгоритмические конструкции. Комбинированные алгоритмы. Представление блоксхемы алгоритма в Microsoft Visio.

Раздел 2 Обзор современных языков программирования, парадигм программирования. Типы данных. Машинное хранение данных.

## Тема 1 Обзор современных языков программирования C/C++, C#, Python, парадигм программирования.

Понятие типа данных. Классификация типов данных языка С/С++. Базовые типы ланных. Выделение памяти под переменную. Определение диапазона значений типа. Операции допустимые с данными соответствующего типа. Приоритет операций. Операции на разнотипных данных. Способы приведения типов.

Раздел 3 Введение в язык программирования С++.

### Тема 1 Операторы организации ветвления.

Операторы языка программирования C++, реализующие структуру ветвление. Оператор if. Оператор switch. Тернарный оператор.

Тема 2 Операторы организации циклов, операторы прерывания.

Рассматриваются операторы языка программирования C++, реализующие цикл. Оператор for, оператор while, оператор do while. Операторы досрочного выхода из цикла break, continue, return.

#### Тема 3 Указатели. Ссылки.

Способы организации работы с данными в языке программирования C++ через обращение по адресу. Указатели. Ссылки. Синтаксис объявления, способы работы с указуемым. Операции применяемы при работе с указателями и ссылками. Способы работы с динамической памятью. Захват и освобождение памяти.

Раздел 4 Работа с пользовательскими типами данных на языке программирования С++ Тема 1 Массивы статические и линамические.

Введение Понятие массива. Рассматривается массив с точки зрения языка программирования С++ и с точки зрения хранения в памяти. Объявление массива. Способы инициализации. Способы обращения к элементам массива. Организация перебора элементов массива. Создание и работа с динамическими массивами.

#### Тема 2 Алгоритмы сортировки массивов.

Рассматриваются способы сортировки массивов, внешние и внутренние сортировки. Метод сортировки пузырьком, улучшения этого метода, сортировка вставками, сортировка выбором, пирамидальная сортировка, сортировка слиянием.

Тема 3 Строки.

Организация данных в виде строк символов в языке программирования С. Способы работы со строковыми данными.

Тема 4 Алгоритмы поиска подстроки в строке. Рассматриваются алгоритм прямого поиска, алгоритм Бойера - Мура, алгоритм Кнута, Морриса и Пратта.

### Тема 5 Составные типы данных.

Составной тип данных структура в языке программирования С++. Описание типа. Создание переменной, описанного типа. Способы инициализации полей. Обращение к полям структуры. Создание массивов структур.

Раздел 5 Работа с функциями.

### Тема 1 Работа с Функциями на языке программирования С++.

Объявление функции. Определение функции. Вызов функции. Завершение работы функции. Возращение значений из функции. Указатель на функцию. Формальные и фактические параметры. Способы передачи параметров в функцию. Параметры по умолчанию.

Тема 2 Понятие рекурсии, написание рекурсивных функция на языке программирования С++. Создание рекурсивных функций, прямая и косвенная рекурсия. Алгоритм быстрой сортировки.

Тема 3 Подведение итогов курса за первый семестр. Работа на закрепление тем по всем разделам семестра.

Тема 4 Шаблоны функций. Перегрузка функций. Назначение, синтаксис объявления шаблона функции и перегрузки функции в языке программирования С++. Вызов функций, созданных с использованием механизма перегрузки и описания шаблона функции.

### Раздел 6 Работа с файлами.

Тема 1 Способы работы с файлами в языке программирования С++.

Понятие файла. Чтение из файла. Запись данных в файл.

Раздел 7 Модули.

Тема 1 Многомодульное программирование.

Создание многомодульного проекта в среде разработки программного обеспечения: Microsoft Visual Studio на языке программирования  $C_{++}$ .

Заголовочные файлы. Совместная и раздельная компиляция.

## Раздел 8 Динамические структуры данных.

### Тема 1 Линейные динамические структуры данных.

Организация данных в памяти в виде линейных динамических структур на языке программирования С++. Однонаправленные и двунаправленные списки, кольцевые списки, стеки, очереди. Добавление и удаление элемента, поиск элемента по ключу. Обратная польская запись.

Тема 2. Нелинейные динамические структуры данных.

Бинарные деревья. Алгоритмы добавления узла в дерево, удаление узла из дерева, поиск значения по ключу. Обход дерева в глубину. Обход дерева в ширину. Симметричный обход дерева.

#### Раздел 9 Введение в языки программирования C# и Python.

Тема 1 Синтаксические основы языков программирования высокого уровня Python и C#.

Изучение концепции типов данных в языках программирования С#синтаксиса Реализация изученных в курсе алгоритмов на языках Python и C#.

Раздел 10 Подведение итогов курса.

Тема 1 Повторение изученного материала.

#### Содержание лабораторных занятий по дисциплине

### Раздел 1. Введение в теорию алгоритмов.

Разработка простейших алгоритмов и представление решения в виде кода на языке программирования  $C++$  в среде разработки Visual Studio.

Раздел 2 Обзор современных языков программирования, парадигм программирования. Типы данных. Машинное хранение данных.

Создание переменных базовых типов языка C++. Определение количества памяти, отводимого под данные соответствующих типов, диапазона значений типов. Допустимые операции и приоритет операций. Написание программного кода и его отладка на языке программирования  $C++$  в среде разработки Visual Studio.

#### Раздел 3 Введение в язык программирования С++.

Решение задач с использованием алгоритмической структуры ветвление. Представление решения в виде кода на языке программирования  $C++$  в среде разработки Visual Studio.

Решение задач с использованием алгоритмической структуры цикл. Представление решения в виде кода на языке программирования  $C++$  в среде разработки Visual Studio.

Объявление и инициализация указателей и ссылок. Допустимые операции над указателями. Работа с указуемым. Приведение типов указателей. Написание кода на языке программирования C++ в среде разработки Visual Studio.

# Раздел 4 Работа с пользовательскими типами данных на языке программирования С++.

Создание и инициализация одномерных и многомерных статических и динамических массивов. Перебор элементов массивов, поиска в массиве по ключу. Написание кода на языке программирования  $C++$  в среде разработки Visual Studio.

Реализация алгоритмов сортировки массива, представление решения в виде кода на языке программирования  $C++$  в среде разработки Visual Studio.

Создание, инициализация строк и способы работы со строками на языке программирования  $C++\epsilon$ среде разработки Visual Studio..

Реализация алгоритмов поиска подстроки в строке на языке программирования  $C++$  в среде разрабоmкч Visual Studio,

Описание структуры. Способы инициализации полей. Создание и заполнение массива структур. Поиск элеменmа в массuве сmрукmур по ключевому полю, Сорmuровка элеменmов массuва сmрукmур по ключевому полю на языке программирования  $C++$  в среде разработки Visual Studio.

### раздел 5 Работа с функциями.

объявленuе функцuu. Опреdеленuе функцuu. Вьlзов функцuu. Завершенuе рабопьt функцuu, Возраtценuе значений из функции. Указатель на функцию. Формальные и фактические параметры. Способы передачи параметров в функцию. Задание параметров по умолчанию на языке программирования  $C++$ в среdе разрабоmкu Visual Studio.

Реализация рекурсивных алгоритмов, в том числе алгоритма быстрой сортировки на языке программирования  $C++$  в среде разработки Visual Studio.

Создание ряда перегруженных функций. Описание шаблона функции. Вызов с различными параметрами функций, созданных с использованием механизма перегрузки и шаблона функции.

### Раздел б Работа с файлами.

Чтение из файла. Запись данных в файл на языке программирования  $C++$  в среде разработки Visual Studio.

#### Раздел 7 Модули.

созdанuе мноzомоdульноzо проекmа в среdе разрабоmкu Microsoft visual studio на языке программирования С++. Создание и подключение заголовочных файлов. Реализация совместной и раздельной компиляции проекта.

### Раздел 8 Динамические структуры данных.

Написание программного кода в среде разработки Microsoft Visual Studio на языке программирования  $C++$  для решения следующих задач: создание линейного однонаправленного и двунаправленного списков, кольцевых списков, добавление элементов в список, извлечение элементов, поиск по включу, перевод выражения в обратную Польскую запись и вычисление этого выражения,

Написание программного кода в среде разработки Microsoft Visual Studio на языке программирования  $C++$  для решения следующих задач: организация данных в виде двоичного дерева. Реализация обхода дерева различными способами.

### Раздел 9 Введение в языки программирования С# и Python.

Решение задач с на ветвление, циклы, перебор элементов, поиск по ключу с представлением решения в  $\theta$ виде блок-схемы и кода на языках С# и Руthоп, в том числе решение задач сортировки данных,

#### Содержание практических занятий по дисциплине

#### Раздел 1. Введение в теорию алгоритмов.

Разработка простейших алгоритмов и представление решения в виде блок-схем в соответствии с ЕСПД в графическом редакторе Microsoft Visio или других современных средствах.

Машина Тьюринга. Оценка сложности алгоритмов.

### РаЗдел 2 Обзор современных языков программирования, парадигм программирования. Типы данных. Машинное хранение данных.

Способы хранения данных. Расчёт диапазона различных типов данных.

Раздел 3 Введение в язык программирования С++.

Решение задач с использованием алгоритмической структуры ветвление. Представление решения в виде блок-схемы в соответствии с ЕСПД в графическом редакторе Microsoft Visio или других современных средствах.

Решение задач с использованием алгоритмической структуры цикл. Представление решения в ВИДе бЛОК-схемы в соответствии с ЕСПД в графическом редакторе Microsoft Visio или других современных средствах.

# Раздел 4 Работа с пользовательскими типами данных на языке программирования С++.

Создание и инициализация одномерных и многомерных статических и динамических массивов. Перебор элементов массивов, поиска в массиве по ключу. Реализация алгоритмов сортировки массива. Создание, инициализация строк и способы работы со строками.

Реализация алгоритмов поиска подстроки в строке Описание структуры. Способы инициализации полей. Создание и заполнение массива структур. Поиск элемента в массиве структур по ключевому полю. Сортировка элементов массива структур по ключевому полю. Представление решения в виде блок-схемы в соответствии с ЕСПД.

#### Раздел 5 Работа с функциями.

Реализация рекурсивных алгоритмов, в том числе алгоритма быстрой сортировки Представление решения в виде блок-схемы в соответствии с ЕСПД.

#### Раздел 6 Работа с файлами.

Реализация алгоритмов обрабоотки данных хранящихся в файле. Представление решения в виде блок-схемы в соответствии с ЕСПД.

# Раздел 8 Динамические структуры данных.

Разработка алгоритма и представление его в виде блок-схемы, для следующих задач.

создание линейного однонаправленного и двунаправленного списков, кольцевых списков, добавление элементов в список, извлечение элементов, поиск по включу, перевод выражения в обратную Польскую запись и вычисление этого выражения, организация данных в виде двоичного дерева. Обход дерева различными способами.

### Раздел 9 Введение в языки программирования C# и Python.

Решение задач в виде блок-схемы в соответствии с ЕСПД. на ветвление, циклы, перебор элементов, поиск по ключу с представлением решения в виде блок-схемы и кода на языках C# и Python, в том числе решение задач сортировки данных.

# 5. ОЦЕНОЧНЫЕ СРЕДСТВА ДЛЯ ТЕКУЩЕГО КОНТРОЛЯ УСПЕВАЕМОСТИ, ПРОМЕЖУТОЧНОЙ АТТЕСТАЦИИ ПО ИТОГАМ ОСВОЕНИЯ ДИСЦИПЛИНЫ И УЧЕБНО-МЕТОДИЧЕСКОЕ ОБЕСПЕЧЕНИЕ САМОСТОЯТЕЛЬНОЙ РАБОТЫ **СТУДЕНТОВ**

### 5.1. Текущий контроль успеваемости

#### Текущий контроль успеваемости студентов Список примерных вопросов для рейтинг-контроля 1

#### 1) Понятие алгоритма.

- $2)$ Способы представления алгоритмических решений.
- $3)$ Современные средства, позволяющие представить алгоритм в виде блок-схемы.
- 4) Назовите назначение, достоинства и недостатки перечисленных способов.
- 5) Назовите и поясните на схеме основные алгоритмические конструкции.
- $6)$ Что такое цикл, тело цикла, итерация?
- $(7)$ Какой цикл называют циклом с предусловием, какой циклом с постусоловием?
- 8) В каком случае предпочтительнее использовать цикл с постусловием?
- Что такое вложенный цикл? Поясните на схеме.  $9)$
- 10) Какое действие необходимо совершить в теле цикла, что бы цикл не был вечным?
- 11) На какие две группы можно разделить все типы данных в языке программирования  $C++?$
- 12) Перечислите известные Вам целочисленные типы данных языка программирования C++?
- 13) В чём отличие способов хранения знаковых и беззнаковых целочисленных данных

14) Каким образом будет определено значение переменной при попытке присвоить ей значение, выходящие за границу диапазона на языке программирования  $C_{\pm+}$ ?

15) Какие типы данных языка программирования C++ вы знаете для работы с вещественными данными?

16) Явное и не явное приведение типов. Каким образом осуществляется приведение типов операндов при выполнении операции присваивания.

17) По какому правилу происходит работа с данными в языке программирования C++ при использовании в числовых выражениях разнотипных данных?

18) Запишите синтаксис и пример условного оператора if в языке программирования  $C++?$ 

19) Запишите синтаксис и пример использования конструкции switch case в языке программирования  $C++$ .

20) Запишите синтаксис и пример использования тернарного оператора в языке программирования  $C++$ .

21) Запишите синтаксис и назовите отличия в работе операций префиксного и постфиксного инкремента/декремента в языке программирования  $C++$ .

22) Запишите синтаксис и пример использования оператора for в языке программирования  $C_{++}$ .

23) Запишите синтаксис и пример использования оператора while в языке программирования C++.

24) Запишите синтаксис и пример использования оператора do...while в языке программирования  $C_{++}$ 

25) Что такое цикл, что такое тело цикла?

26) При использовании какой алгоритмической конструкции тело цикла выполнится как минимум один раз.

27) При помощи какого оператора языка программирования  $C++$ можно реализовать конструкцию из предыдушего вопроса.

28) Что такое указатель, для чего используют указатели в языке программирования  $C++?$ 

29) Что такое ссылка, для чего использует ссылки в языке программирования  $C++?$ 

30) Перечислите способы обращения к ячейке через указатель в языке программирования C++, через ссылку.

31) Возможно ли в языке программирования C++ изменение значения ячейки обращаясь к ней через константный указатель?

32) Возможно ли в языке программирования C++ перенастроить константный указатель, указатель на константу?

33) Назовите операции применимые к ссылкам

34) Назовите операции, применимые к указателям.

35) Поясните смысл операции сложения указателя с константой.

36) Поясните смысл операции вычитания указателей.

#### Текущий контроль успеваемости студентов

#### Список примерных вопросов для рейтинг-контроля 2

1) Продемонстрируйте обращение к элементам массива на языке программирования C++ обращаясь к ним используя имя массива как указатель на первый элемент.

Чему равна разность указателей в языке программирования  $C++$ , настроенных на два соседних 2) элемента одного массива? Поясните.

3) Запишите синтаксис и приведите пример создания одномерного и двумерного динамического массива на языке программирования  $C++$ .

4) Напишите программный код на языке C++, реализующий алгоритм сортировки массива пузырьком

5) Напишите программный код на языке C++, реализующий улучшение метода сортировки пузырьком за счёт использования флага.

6) Напишите программный код на языке C++, реализующий улучшение метода сортировки пузырьком за счёт запоминания индекса последнего обмена.

7) Напишите программный код на языке C++, реализующий улучшение метода сортировки пузырьком, за счёт смены направления просмотра элементов, Шейкер сортировка

8) Напишите программный код на языке C++, реализующий алгоритм Сортировка выбором

9) Напишите программный код на языке C++, реализующий алгоритм Сортировка вставками

10) Напишите программный код на языке C++, реализующий алгоритм Сортировки слиянием.

11) Напишите синтаксис и пример описания типа данных struct на языке программирования  $C_{++}$ .

12) Напишите программный код на языке  $C++$ , объявление и обращение к полям структуры.

13) Напишите синтаксис и пример создания строк на языке программирования C++.

14) Назовите известные вам функции работы со строками в языке программирования  $C_{++}$ .

#### Во всех вопросах необходимо знать синтаксис и уметь написать примеры на языке программирования C++.

- 15) Запишите синтаксис объявления функции в языке программирования  $C_{++}$ .
- 16) Запишите синтаксис описания функции в языке программирования  $C_{++}$ .
- 17) Запишите синтаксис вызова функции в языке программирования  $C++$ .
- 18) Назовите способы передачи параметров в функцию в языке программирования  $C_{++}$ .

19) Поясните назначение и синтаксис использования параметров по умолчанию в языке программирования  $C++$ .

- 20) Каким образом можно осуществить выход из функции в языке программирования  $C++$ .
- 21) Понятие рекурсии.
- 22) Назовите виды рекурсии
- 23) Механизм перегрузки функций в языке программирования  $C_{++}$ .
- 24) Шаблоны функций в языке программирования  $C++$ .
- 25) Работа с файлами в языке программирования  $C++$ .
- 26) Работа с файлами через указатель на файл в языке программирования  $C_{++}$ .
- 27) Чтение из файла в языке программирования  $C++$ .
- 28) Запись данных в файл в языке программирования  $C++$ .
- 29) Заголовочные файлы в языке программирования  $C_{++}$ .

30) Способы компиляции многомодульного проекта среде разработки Microsoft Visual Studio на языке программирования  $C++$ .

#### Список примерных вопросов для рейтинг-контроля 3

Во всех вопросах необходимо знать алгоритм и уметь написать примеры на языке программирования  $C++$ .

- Создание линейных однонаправленных списков
- $\overline{2}$ ) Создание линейных двунаправленных списков.
- $3)$ Создание кольцевых списков.

 $I$ )

- 4) Добавление элемента в линейный список.
- $\overline{5}$ ) Удаление элемента из линейного списка.
- 6) Поиск элемента в линейном списке по ключу.
- $(7)$ Обратная польская запись. Перевод выражения в обратную польскую запись.

Обратная польская запись. Вычисление выражения, представленного в обратной польской 8) записи.

- 9) Двоичные деревья. Организация хранения данных по принципу дерева.
- 10) Способы обхода двоичного дерева.
- 11) Синтаксис и примеры использования условных операторов языков C# и Python
- 12) Синтаксис и примеры использования операторов организации циклов языков C# и Python
- 13) Синтаксис и примеры работы с массивами на языках C# и Python.

14) Объявление, инициализация элементов одномерных и многомерных массивов на языках С# и Python

15) Организация перебора элементов массивов на языках  $C# u$  Python.

16) Реализация алгоритмов сортировки массивов на языках  $C#$  и Python.

#### 5.2. Промежуточная аттестация по итогам освоения дисциплины Список примерных вопросов для переаттестации (зачёт) курса

- 1) Понятие алгоритма.
- 2) Способы представления алгоритмических решений.
- Современные средства, позволяющие представить алгоритм в виде блок-схемы.  $3)$
- 4) Назовите назначение, достоинства и недостатки перечисленных способов.
- 5) Назовите и поясните на схеме основные алгоритмические конструкции.
- Что такое цикл, тело цикла, итерация?  $6)$
- 7) Какой цикл называют циклом с предусловием, какой циклом с постусоловием?
- 8) В каком случае предпочтительнее использовать цикл с постусловием?
- 9) Что такое вложенный цикл? Поясните на схеме.
- 10) Какое действие необходимо совершить в теле цикла, что бы цикл не был вечным?
- 11) На какие две группы можно разделить все типы данных в языке программирования  $C++?$
- 12) Перечислите известные Вам целочисленные типы данных языка программирования  $C++?$
- 13) В чём отличие способов хранения знаковых и беззнаковых целочисленных данных

14) Каким образом будет определено значение переменной при попытке присвоить ей значение. выходящие за границу диапазона на языке программирования  $C++?$ 

15) Какие типы данных языка программирования C++ вы знаете для работы с вещественными данными?

16) Явное и не явное приведение типов. Каким образом осуществляется приведение типов операндов при выполнении операции присваивания.

17) По какому правилу происходит работа с данными в языке программирования C++ при использовании в числовых выражениях разнотипных данных?

#### Промежуточная аттестация по итогам освоения 1 семестра дисциплины Примерный список вопросов к экзамену

1) Указатели в языке программирования C++. Синтаксис и примеры объявления и инициализации.

2) Операции применимые к указателям в языке программирования C++. Работа с указуемым в языке программирования C++. Примеры.

3) Ссылки, в языке программирования C++.Синтаксис и примеры объявления и инициализации. Операции допустимые на ссылках в с. Примеры.

4) Массивы одномерные и многомерные в языке программирования C++. Определение. Синтаксис. объявления, обрашения к элементам.

5) Способы сортировки массивов. Представление алгоритма в виде блок-схемы и программного кода на языке программирования  $C++$ .

6) Оценка сложности алгоритмов сортировки.

7) Тип данных структура в языке программирования C++. Синтаксис, объявления, способы обращения к полям.

8) Алгоритмы поиска в тексте. Алгоритм Бойера и Мура. Представление алгоритма в виде блоксхемы и программный код на языке программирования  $C++$ .

9) Алгоритмы поиска подстроки в строке. Алгоритм Кнута, Морриса и Пратта. Представление алгоритма в виде блок-схемы и программный код на языке программирования  $C++$ .

10) Функции. Объявление, определение, вызов, формальные, фактические параметры. Синтаксис и примеры на языке программирования  $C++$ .

11) Рекурсия. Виды рекурсии. Пример организации программного кода в виде рекурсии на языке программирования  $C++$ .

12) Во всех вопросах необходимо знать синтаксис и уметь написать примеры на языке программирования  $C++$ .

13) Механизм перегрузки функций в языке программирования  $C_{++}$ .

14) Шаблоны функций в языке программирования  $C++$ .

15) Работа с файлами в языке программирования  $C++$ .

16) Линейные однонаправленные и двунаправленные списки. Кольцевые списки. Фрагмент кода добавления элемента в список на языке программирования  $C++$ .

17) Добавление элемента в линейный список. Алгоритм и фрагмент кода на языке программирования  $C_{++}$ 

18) Удаление элемента из линейного списка. Алгоритм и фрагмент кода на языке программирования  $C_{++}$ .

19) Поиск элемента в линейном списке по ключу. Алгоритм и фрагмент кода на языке программирования  $C++$ .

20) Обратная польская запись. Алгоритм и фрагмент кода перевода выражения в ОПЗ на языке программирования  $C++$ .

21) Обратная польская запись. Алгоритм и фрагмент кода вычисления выражения, представленного в ОПЗ на языке программирования  $C++$ .

22) Двоичные деревья. Организация данных в виде двоичного дерева. Алгоритм и фрагмент кода на языке программирования  $C++$ .

23) Двоичные деревья. Обход двоичного дерева. Алгоритм и фрагмент кода на языке программирования  $C++$ .

24) Синтаксис и примеры использования условных операторов в языках C# и Python.

25) Синтаксис и примеры использования операторов организации циклов языках C# и Python.

26) Синтаксис и примеры организации данных в виде массивов на языках C# и Python.

27) Синтаксис и примеры обращения к элементам массивов на языках C# и Python.

28) Организация перебора элементов массива, реализация алгоритмов сортировки на языках С# и Python.

#### 5.3. Самостоятельная работа обучающегося.

Самостоятельная работа при освоении дисциплины «Основы программирования» заключается в изучении содержания тем курса по конспектам, учебникам и дополнительной литературе, подготовке к лабораторным и практическим занятиям, оформлении отчёта по лабораторным работам подготовке к работам рейтинг-контроля, к экзамену. В ходе подготовки к защите лабораторных работ, работам рейтинг-контроля, необходимо самостоятельное решение достаточного количества заданий по всем разделам курса.

Фонд оценочных материалов  $(\Phi$ OM) для проведения аттестании уровня сформированной компетенций, обучающихся по дисциплине «Основы программирования» оформляется отдельным документом.

# 6. УЧЕБНО-МЕТОДИЧЕСКОЕ И ИНФОРМАЦИОННОЕ ОБЕСПЕЧЕНИЕ ДИСЦИПЛИНЫ

#### 6.1. Книгообеспеченность

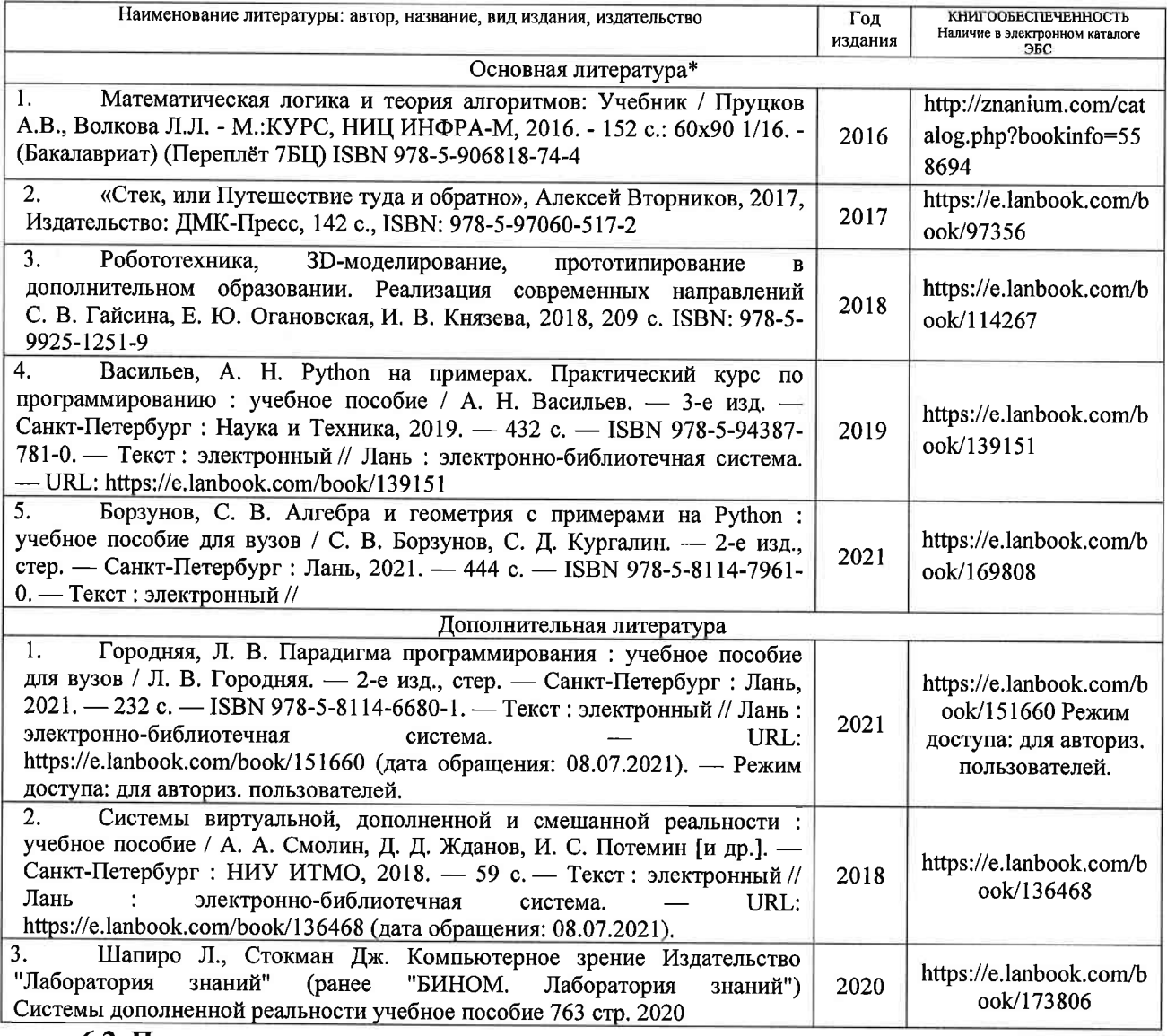

#### 6.2. Периодические издания

https://elibrary.ru/

- 1. Вестник компьютерных и информационных технологий
- 2. Вестник компьютерных и информационных технологий, ISSN: 1810-7206.
- 3. Computerworld Россия, ISSN: 1560-5213.
- 4. Мир ПК, ISSN: 0235-3520.

6.3. Интернет-ресурсы

I]eHTp дистанционного образования https//cs.cdo.vlsu.rul ЭБС Консультант студента https://www.studentlibrary.ru/

# 7. МАТЕРИАЛЬНО-ТЕХНИЧЕСКОЕ ОБЕСПЕЧЕНИЕ ДИСЦИПЛИНЫ

Для реализации данной дисциплины имеются специальные помещения для проведения занятий лекционного типа, лабораторных занятий, текущего контроля и промежуточной аттестации, а также помещения для самостоятельной работы.

Лабораторные занятия проводятся в компьютерном классе (100-3, 1226-З,511б,в-3 или аналогичной аудитории в зависимости от сетки расписания).

 $\sqrt{2}$ 

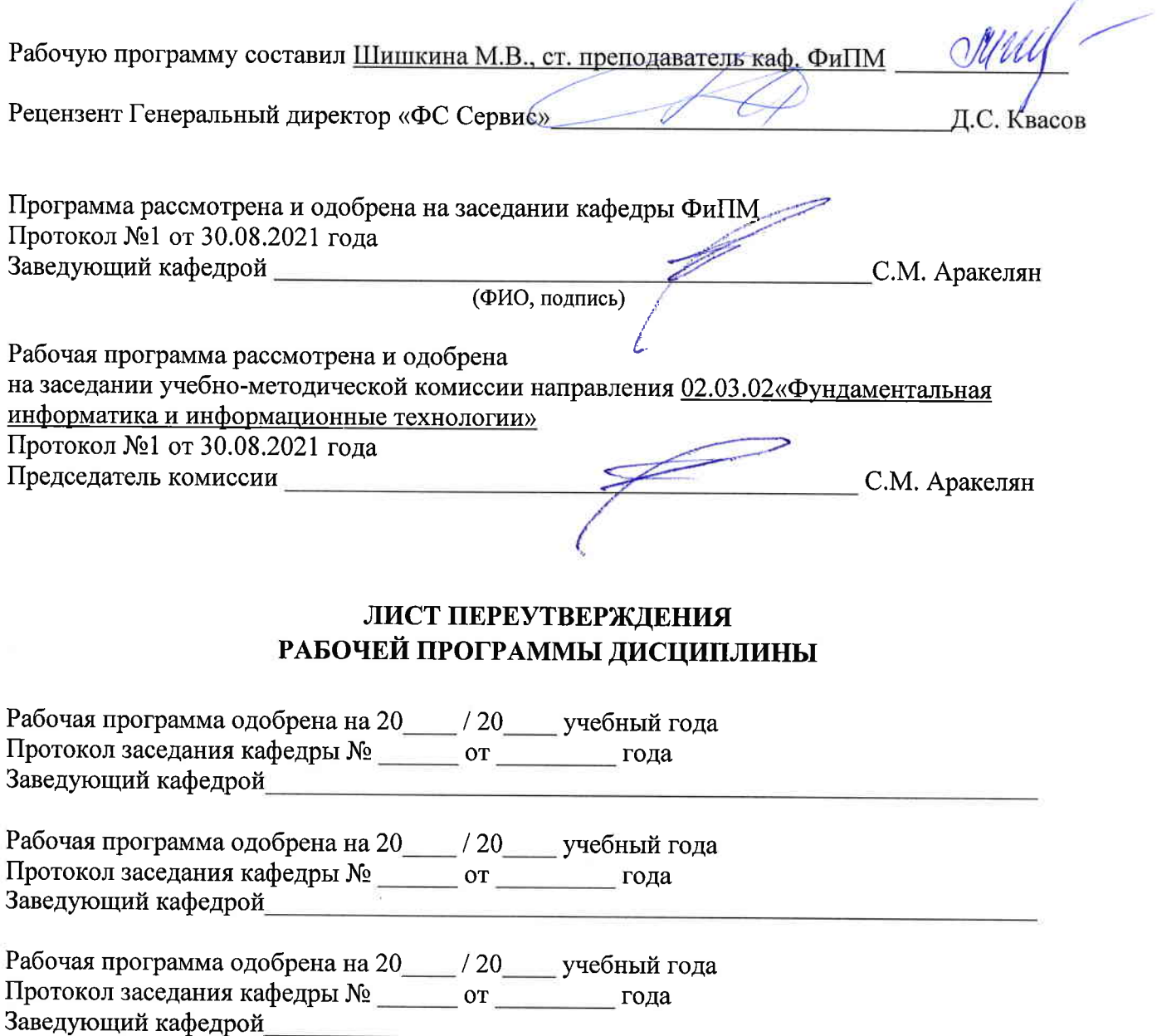